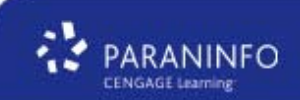

# **INSTRUCCIONES Y RECOMENDACIONES PARA LA UTILIZACIÓN DEL LIBRO "AUDITORÍA: UN ENFOQUE PRÁCTICO" Y DEL MODELO DE SIMULACIÓN DE AUDITORÍA QUE ÉL MISMO INCORPORA:**

### **NOVEDADES**

La 2<sup>ª</sup> edición de esta obra presenta una serie de novedades y mejoras respecto de la anterior que deseo conozcas:

- ¾ Dado que las empresas obligadas a auditarse, deben llevar su contabilidad según lo dispuesto en el PGC aprobado por RD 1514/2007, y elaborar cuentas anuales normales, el contenido de la obra se basa en este texto normativo. Si bien, también se muestran las diferencias que para cada área puedan existir entre este PGC y el PGC de la PYME aprobado por RD 1515/2007.
- ¾ Se han ampliado los contenidos de cada una de las áreas de auditoría, incorporando, dentro del marco de referencia para el auditor, el relativo a la información que la empresa esta obligada a divulgar en la memoria para cada una de las mismas, así como los epígrafes del balance de situación y de la cuenta de pérdidas y ganancias donde debe figurar los saldos de las cuentas afectadas por cada área.
- ¾ Se ha añadido en cada tema un glosario de los términos más importantes utilizados en el mismo.
- ¾ Se ha incorporado un tema exclusivamente dedicado al análisis de las cuentas anuales previstas en el PGC, debido al cambio tan importante que se ha producido en este apartado.
- $\triangleright$  Se ha adaptado la solución de las cuestiones de contabilidad a lo dispuesto en dicho PGC.
- ¾ Se han ampliado las actividades prácticas de dos formas distintas:
	- Por un lado se ha incorporado un "test" de comprobación de conocimientos a aquellas áreas en las que hemos considerado necesario.
	- Se han incluido una serie de cuestiones de auditoría en las distintas áreas, que complementen a las contables.
- ¾ Por último, se ha adaptado al nuevo PGC el modelo de simulación de auditoría, y se presenta un generador de hojas de trabajo en formato electrónico en el que las mismas se encuentran prediseñadas, con objeto de agilizar el proceso de simulación. Más adelante se expondrá el funcionamiento del fichero. No obstante, puede seguir utilizándose la hoja de trabajo en papel si se considera más conveniente.

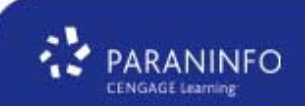

#### **CONTENIDO DEL NUEVO TEXTO:**

PRIMERA PARTE: Comprende el Tema 1

Este tema contiene los conceptos y preceptos legales necesarios para afrontar el resto de la obra. Por ello las actividades relacionadas con las mismas son de tipo conceptual, y tratan de evaluar mediante un cuestionario y una serie de cuestiones de auditoría el grado en el que alumno ha asimilado sus contenidos.

SEGUNDA PARTE: Comprende los Temas 2 y 3

Estos temas contienen los conceptos básicos relacionados con el propio proceso de auditoría que se van a aplicar en el resto. En las mismas se introduce simultáneamente la metodología de la simulación, por lo que las actividades relacionadas con ellas son de dos tipos. De un lado, las que se dirigen a evaluar el grado de comprensión de los conceptos, que siguen la forma de cuestionarios y cuestiones de auditoría con las mismas características y recomendaciones antes expuestas. Las segundas consisten en referenciar y archivar de la manera propuesta en el texto, los papeles de trabajo relacionados con las dos primeras fases de la auditoría: la preliminar y la de planificación. En este sentido indicar, como también he puesto de manifiesto en la obra, que aunque tanto la evaluación del control interno como el programa de auditoría de cada una de las áreas en las que se ha dividido el proceso de auditoría de la empresa simulada, forman parte de la fase de planificación, y se deberían de archivar en esta sección del Archivo del Ejercicio, por razones estrictamente pedagógicas se incluyen para su análisis en las distintas áreas, referenciándose y archivándose en las mismas

TERCERA PARTE: Tema 4

Dado que el nuevo PGC incluye nuevos modelos de cuentas anuales, este tema trata de familiarizar al alumno con los mismos. El profesor deberá evaluar la conveniencia o no de su impartición en función del conocimiento previo de los alumnos en relación con sus contenidos. El tema se completa en su parte práctica con un cuestionario y diversas cuestiones de contabilidad relativas a las cuentas anuales.

### CUARTA PARTE: Temas 5 a 16

En cada una de estas unidades se exponen, desde el punto de vista teórico, los aspectos más importantes de la auditoría de cada una de las áreas en las que se ha dividido este proceso. Las áreas se han seleccionado y agrupado con dos criterios: cubrir la totalidad del contenido de la auditoría de las cuentas anuales y permitir analizarlas en un número razonable de unidades didácticas que no alargasen la obra innecesariamente, ya que muchos procedimientos de auditoría son comunes a algunas de ellas.

Para cada una de las unidades se incluyen:

- ¾ Las características más importantes del área a analizar.
- $\triangleright$  Las cuentas afectadas por la misma.
- $\triangleright$  Las normas contables que deben servir como referente al auditor, así como un extracto del contenido más importante de las mismas en opinión del autor (en este sentido, el profesor puede trabajar de manera sustitutiva con el texto íntegro de las mismas: PGC, Resoluciones del ICAC, normativa mercantil y fiscal etc.). Como novedad, también se ha incluido la ubicación de las cuentas afectada por cada área en el balance de situación y en la cuenta de pérdidas y ganancias, así como la información a suministrar en la memoria en relación con las mismas.
- ¾ Los principales aspectos del control interno a tener en cuenta en relación con el área.
- ¾ Los objetivos a alcanzar en la auditoría de la misma.
- ¾ Los principales procedimientos de auditoría necesarios para alcanzar dichos objetivos así como su naturaleza.

Las actividades que se proponen en relación con cada una de ellas son de cuatro tipos:

- $\triangleright$  En primer lugar, un cuestionario para analizar el grado de comprensión del alumno sobre la problemática contable y de auditoría del área.
- $\triangleright$  En segundo lugar, una serie de cuestiones de contabilidad basadas en los principales aspectos contables que afectan a cada área, cuya solución propuesta figura en este solucionario.
- $\triangleright$  En tercer lugar, unas cuestiones de auditoría sobre los principales aspectos de esta materia contenidos en cada tema, cuya solución también se facilita.
- ¾ En cuarto lugar, realizar la auditoría del área estudiada correspondiente a la contabilidad de la empresa simulada. Para ello se incorpora en la plataforma que la editorial pone a disposición de los alumnos la documentación precisa:
	- Una hoja de trabajo de auditoría en blanco que se deberá descargar y realizar de la misma tantas fotocopias como sean necesarias para confeccionar los papeles de trabajo.
	- Un fichero generador de hojas de trabajo en formato electrónico, que se encuentran prediseñadas (lógicamente, pueden usarse también hojas de trabajo convencionales). Para generar los papeles de trabajo de cada área, se pueden extraer de dicho fichero al definitivo mediante las siguientes instrucciones:
		- Edición: mover o copiar hoja.
		- Mover o copiar hoja:
			- Hacer clic en "crear una copia"
			- Indicar el libro donde se quiere hacer la copia.
			- Indicar, dentro de dicho libro, en que lugar se desea colocar la hoja.
	- Un memorandum donde la dirección de la empresa aporta a los auditores una serie de información acerca de las

características de los elementos patrimoniales que forman el área, del control interno en relación con la misma y de las prácticas contables seguidas por la sociedad.

- El cuestionario de control interno del área, donde se formalizan los principales aspectos puestos de manifiesto en la obra en relación con este apartado.
- El programa de auditoría del área, que contiene los objetivos y los procedimientos de auditoría para alcanzarlos, en consonancia con los expuestos previamente.
- Otro tipo de documentación soporte necesaria para cubrir los procedimientos previstos en el programa: facturas, actas, cartas, nóminas, liquidaciones de impuestos, etc.
- Alguna documentación se emplea en más de un área, circunstancia que se advierte al alumno en las indicaciones insertas en la plataforma, por lo que sólo se deberá archivar en el área donde se emplee por vez primera.
- También cierta documentación que debe archivarse en el archivo permanente o en el área general del ejercicio no se proporciona al comienzo, sino en el área donde se emplea para obtener evidencia (escritura de constitución, carta de recomendaciones, circularizaciones a asesores y abogados etc.)

El procedimiento para realizar la auditoría de cada área de la empresa simulada es el siguiente:

- 1. Se debe leer con los alumnos atentamente el memorandum del área, lo que nos permitirá rellenar el cuestionario de control interno correspondiente. Si existiesen dudas o lagunas, el profesor deberá asumir el "rol" de gerente y adoptar la solución o interpretación que estime más conveniente en cada caso.
- 2. Se debe comentar de nuevo los objetivos de la auditoría del área y se comienza la elaboración de los papeles de trabajo.
- 3. El primer papel de trabajo de cada área será la elaboración, a partir del "Balance de Comprobación de Sumas y Saldos", de la "Hoja Sumaria", cuyo diseño para cada una se adjunta en este solucionario, En esta misma hoja se realiza la, generalmente, primera prueba de auditoría: comprobar que los datos de los registros contables coinciden con los contenidos en las cuentas anuales a auditar.
	- Existen dos sumarias que por las características del área se separan del diseño general:
		- Existencias: Donde se refleja la variación de cada una de ellas.
		- Pérdidas y Ganancias, que coincide con la cuenta de resultados del ejercicio, sobre la que se indican las hojas de trabajo donde se han analizado o se analizarán los distintos componentes de la misma, con objeto de poner de manifiesto las partidas pendientes de auditar.
- 4. A partir de la hoja sumaria se abrirán cuantas hojas de detalle sean necesarias para analizar el saldo de cada cuenta y desarrollar los procedimientos de auditoría previstos en el programa. En el

solucionario se encuentran diseñadas y completadas todas las hojas de detalle. El diseño de las mismas, aún a costa de separase en ocasiones del que se confeccionaría en un trabajo real, se ha elegido para tratar de ser lo más sistemático posible en una práctica en la que no hay reglas formales fijas a la hora de diseñar los papeles de trabajo.

- 5. A las hojas de detalle se adjuntarán aquellos los documentos en los que se encuentra la evidencia alcanzada por el auditor (facturas, actas, cartas, etc.), referenciándose de manera lógica a partir de las mismas. En la solución se propone un sistema sencillo de referenciado que el profesor puede seguir. Igualmente, en la solución se emplean una serie de marcas, signos o tildes que, aunque no son los mas frecuentes en auditoría, hemos debido emplear en el solucionario al estar éste elaborado mediante una hoja de cálculo, por lo que pueden ser sustituidos por otros distintos a condición de expresar en cada hoja su significado. Cuando haya que incluir referencias cruzadas en una hoja es aconsejable colocar a la izquierda de la cifra la referencia de la hoja origen y a la derecha la de la hoja destino.
- 6. Las conclusiones alcanzadas para cada cuenta se anotarán en una hoja prevista para ello y, cuando las mismas así lo requieran, se anotarán los ajustes y reclasificaciones correspondientes, que se trasladarán a la última hoja de cada área, que lleva por nombre "Resumen de ajustes y reclasificaciones".
- 7. De esta última hoja se trasladarán los apuntes de las cuentas que han sido ajustadas o reclasificadas a la "Hoja Sumaria" del área que se está auditando, o de aquellas otras áreas que puedan verse afectadas, con objeto de obtener los saldos ajustados de las mismas y, en su caso, las variaciones sobre los contenidos inicialmente en las cuentas anuales. Si como consecuencia de los ajustes o reclasificaciones aparecen cuentas nuevas no existentes en la contabilidad inicial, se las anota debajo de las que componían la "Hoja Sumaria" original y se procede de igual manera, salvo que no se podrán establecer variaciones porcentuales, pues su resultado no sería lógico.
- 8. Una vez finalizada la auditoría de un área y terminada de elaborar su "Hoja Sumaria", los ajustes y reclasificaciones que contiene se trasladan a las "Hojas Base" de activo y pasivo del Balance. Sólo al final de la auditoría se procederá a ajustar a partir de las hojas resumen de ajustes de todas las áreas las "Hojas Base" de gastos e ingresos de la cuenta de Pérdidas y ganancias, pues puede ocurrir que una misma partida se vea afectada en varias áreas. De esta manera se obtienen las cuentas anuales ajustadas. A este respecto, se pone a disposición de los alumnos unas hojas base en formato electrónico de las mencionadas hojas bases con los saldos iniciales de las cuentas anuales, para que el alumno pueda trasladar a las mismas los ajustes de las sumarias y completar las cuentas anuales ajustadas. Por su parte, en este solucionario se incluyen las mencionadas hojas base ya completadas de acuerdo con la solución propuesta para cada área, así como la información a suministrar en la memoria de acuerdo con la misma, esto es la memoria del ejercicio ajustada.

# QUINTA PARTE: Tema 17

Esta unidad se dedica al informe de auditoría. Debido a la gran casuística que se puede producir al elaborar el mismo, pues dependería de los ajustes y reclasificaciones propuestos admitidos por la dirección, y de la existencia o no de hechos posteriores, se incluye en ella el informe limpio que el auditor emitiría si la dirección hubiera aceptado todos los ajustes y reclasificaciones propuestos, o que los no aceptados, en su conjunto, estuviesen dentro de los límites de importancia relativa fijados. A este respecto, el profesor puede adoptar en este punto el "rol" de gerente de la entidad auditada y decidir los ajustes y reclasificaciones que acepta a cada alumno, o incluyendo hechos posteriores que pudiesen modificar la opinión del auditor, debiendo emitir éste su informe de auditoría en función de los mismos. Igualmente, se incluye en esta unidad la carta de recomendaciones a la dirección sobre debilidades del control interno confeccionada a partir de los cuestionarios de evaluación e las distintas áreas.

### **TEMPORALIZACIÓN:**

La obra esta prevista para que se puedan analizar todos sus contenidos teórico-prácticos en las 90 horas que tiene asignadas el módulo de "Auditoría". En cuanto a la simulación, aunque el modelo se presenta completo en su enunciado y solución, no es preciso simular todas las áreas para que el alumno comprenda la labor administrativa que supone la confección de las hojas de trabajo. Debido a las pruebas a documentar, se aconseja simular:

- ¾ El inmovilizado intangible por su sencillez, como toma de contacto.
- $\triangleright$  El inmovilizado material
- $\triangleright$  Existencias.
- $\triangleright$  Deudores y ventas.
- ¾ Impuestos

### **EVALUACIÓN Y CALIFICACIÓN:**

El presente material incluye el desarrollo curricular elaborado por el autor para el módulo de "Auditoría" y los correspondientes criterios de calificación propuestos. Los mismos, lógicamente, no pasan de ser una mera propuesta en función de la experiencia a la hora de impartir el módulo y, por lo tanto, pueden ser variados según estimen conveniente los usuarios de la obra.

Alberto de la Peña Gutiérrez [apguti@ubu.es](mailto:apguti@ubu.es)